#### Jakso 7 Tiedon muuttumattomuuden tarkistus Järjestelmän sisäinen muisti

Pariteetti Hamming-koodi Välimuisti Tavallinen muisti Muistien historiaa

#### Tiedon tarkistus (4)

- Tiedon oikeellisuutta ei voi tarkistaa yleisessä tapauksessa
- Laitteistovirheitä voidaan havaita ja joskus automaattisesti korjata
	- bitti voi muuttua muistissa tai tiedonsiirrossa
		- muistipiirissä voi olla vika (staattinen vika)
		- sopiva alkeishiukkanen voi muuttaa bitin tiedonsiirron aikana (transientti virhe)

• Tietokannan eheys on eri asia! Lisää

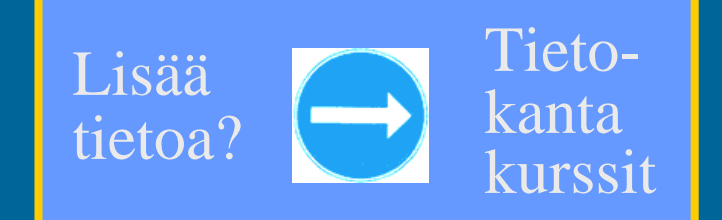

#### Tiedon muuttumattomuus (2)

- Perusidea: otetaan mukaan ylimääräisiä bittejä, joiden avulla virheitä voidaan havaita ja ehkä myös korjata
- Järjestelmä suorittaa tarkistukset automaattisesti joko laitteistotasolla tai ohjelmiston avulla

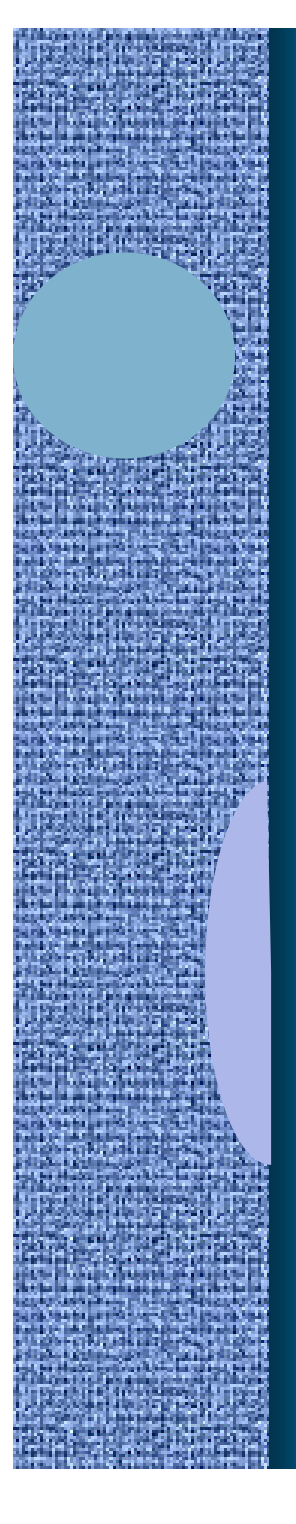

# Esimerkki ohjelmistotason tarkistusmerkistä (2)

# • Henkilötunnus: 120464-121C  $120464121 % 31 = 12$

#### 0123456789 ABCDEFHJKLMNPRSTUVWXY 10 11 12

• Tarkistusmerkin avulla voidaan tarkistaa, ettei mikään yksi merkki ole väärin 120464-123C

- havaitsee yhden merkin virheen
- virhettä ei voi automaattisesti korjata!! Miksi? 120464-123E

#### Bittitason tarkistukset (7)

- Muistipiirit, levyt, väylät, tiedonsiirrot
- Monenko bitin muuttuminen havaitaan?

Hetu: 1

120464-121C

Hetu: 0

- Monenko bitin muuttuminen voidaan automaattisesti korjata?
- Korjaamiseen tarvitaan enemmän ylimääräisiä bittejä
	- lisämuistitilan tai levytilan tarve?
	- lisäpiuhojen tarve väylällä?
- Tarkistukset/korjaukset laitteisto- vai SW-tasolla? Hetu: ohjelmistotasolla

28.5.2002 Copyright Teemu Kerola, K2002 5

Hetu: +10%

### Pariteettibitti (9)

- Yksi ylimääräinen bitti per tietoalkio – sana, tavu, tietoliikennepaketti
- Parillinen (pariton) pariteetti: 1-bittien lukumäärä on aina parillinen (pariton)
- Havaitsee: 1 bitti
- Korjaa: 0 bittiä
- Esimerkki (parillinen pariteetti)

0010 001 0 1000 1101 1111 001 1

# Hamming etäisyys

• Montako bittiä jossain koodijärjestelmässä (esim ISO Latin) esitetyllä koodilla (esim. ´A' = 0x41 = 0100 0001) täytyy muuttua, että se muuttuu johonkin toiseen (mihin tahansa) lailliseen

koodiin.

$$
A' = 0x41 = 0100\ 0001
$$
  
\n
$$
B' = 0x42 = 0100\ 0010
$$
  
\n
$$
C' = 0x43 = 0100\ 0011
$$
 1 bittiä

- ISO Latin-1:n Hamming etäisyys: 1
- Pariteettibitin kanssa Hamming etäisyys: 2 – mikä on todennäköisyys 2 bitin (vs. 1 bitin) virheeseen?

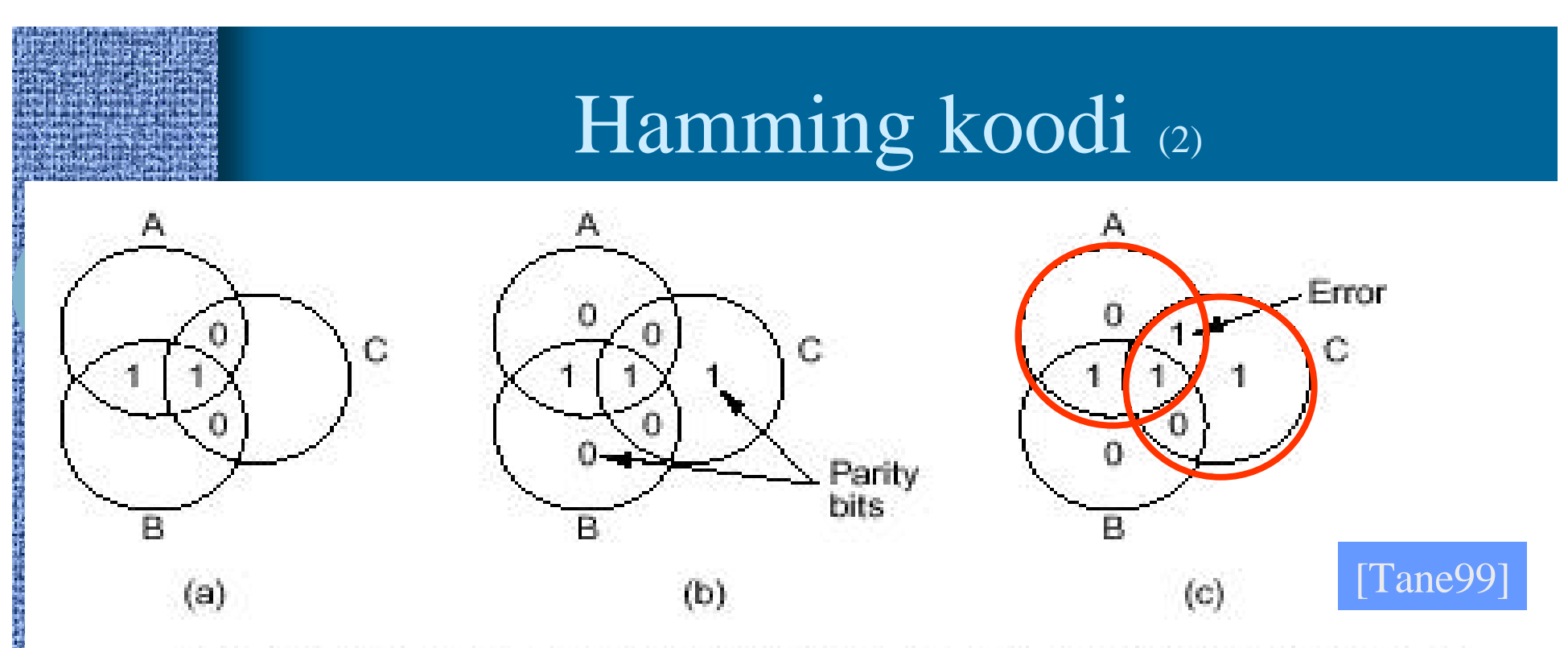

Figure 2-14. (a) Encoding of 1100. (b) Even parity added. (c) Error in  $AC$ .

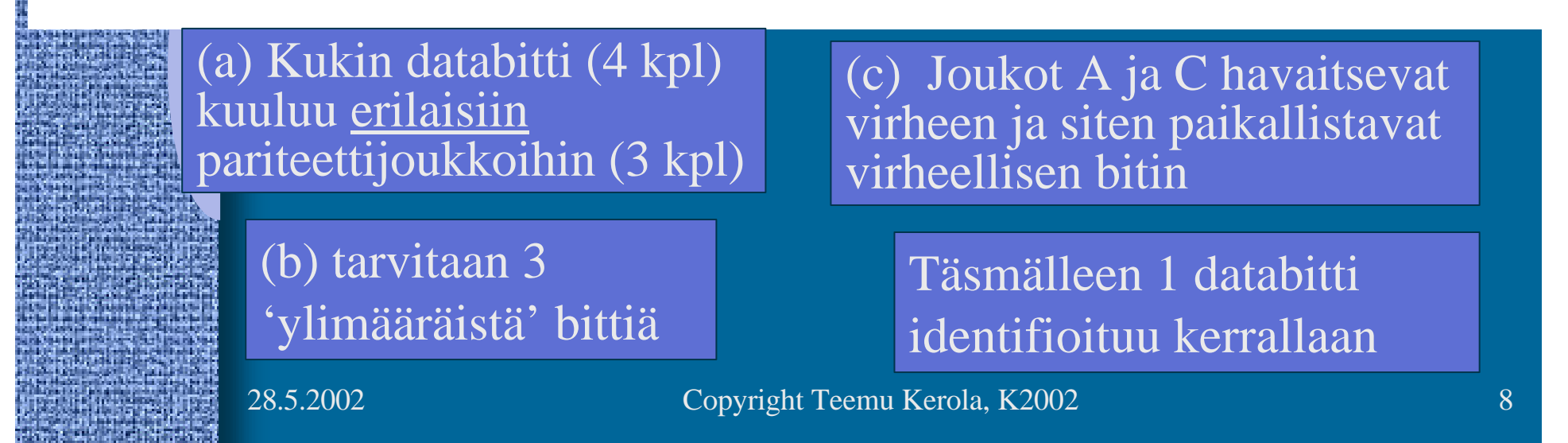

# Hamming koodi (9)

- Käytetään useampia pariteettibittejä
- Havaitsee: kahden bitin muuttuminen
- Korjaa: yhden bitin muuttuminen

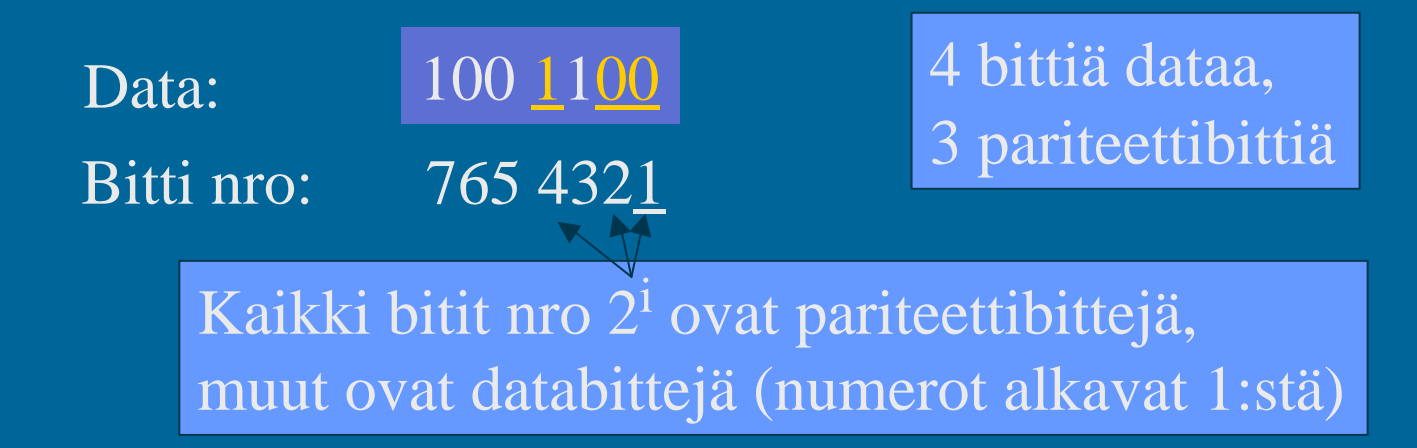

Kutakin data-bittiä n tarkistavat ne pariteettibitit joiden summana n voidaan esittää. Parillinen pariteetti.

 $6 = 4 + 2 \implies$  databittiä 6 tarkistavat par. bitit 4 ja 2

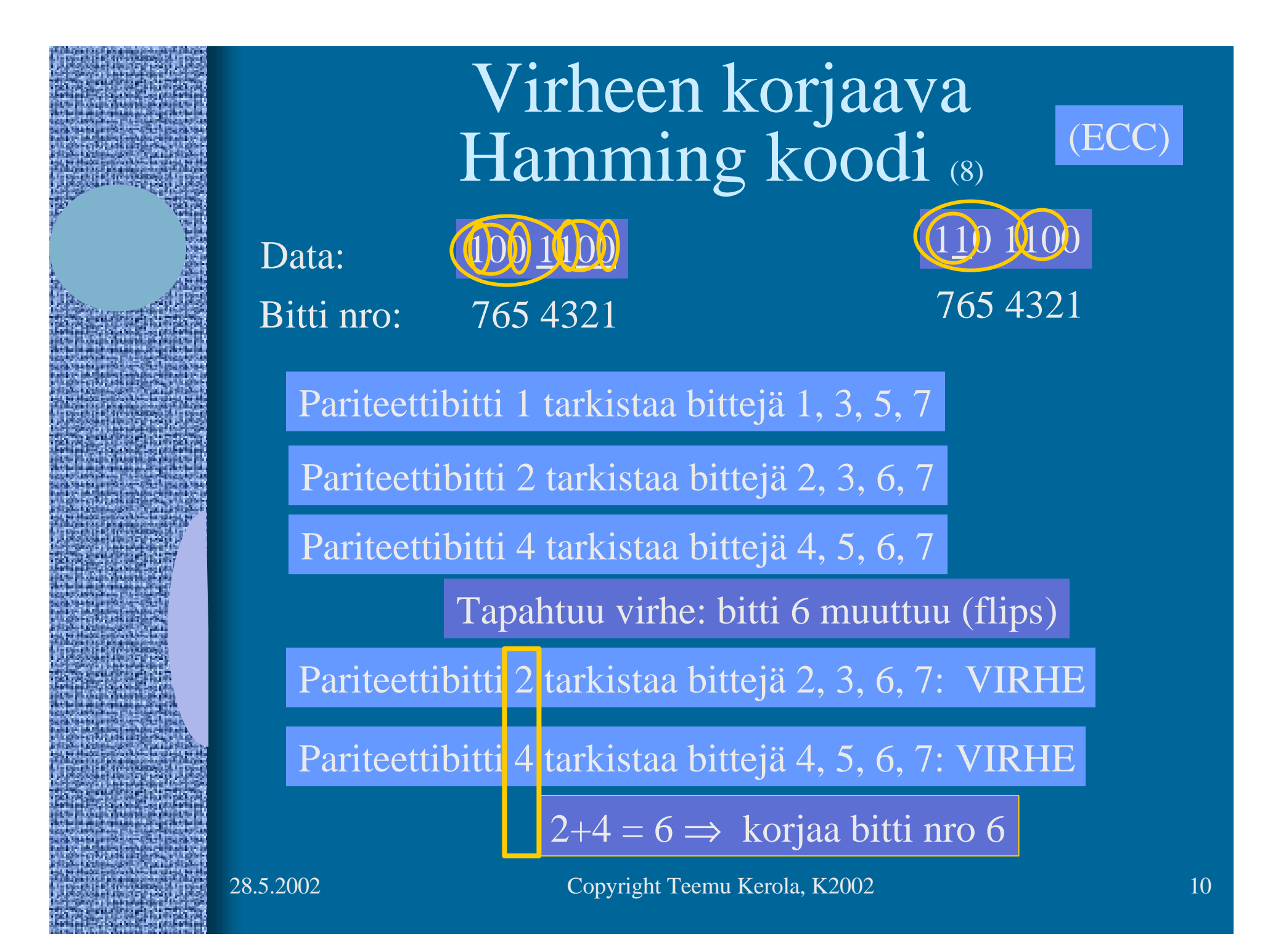

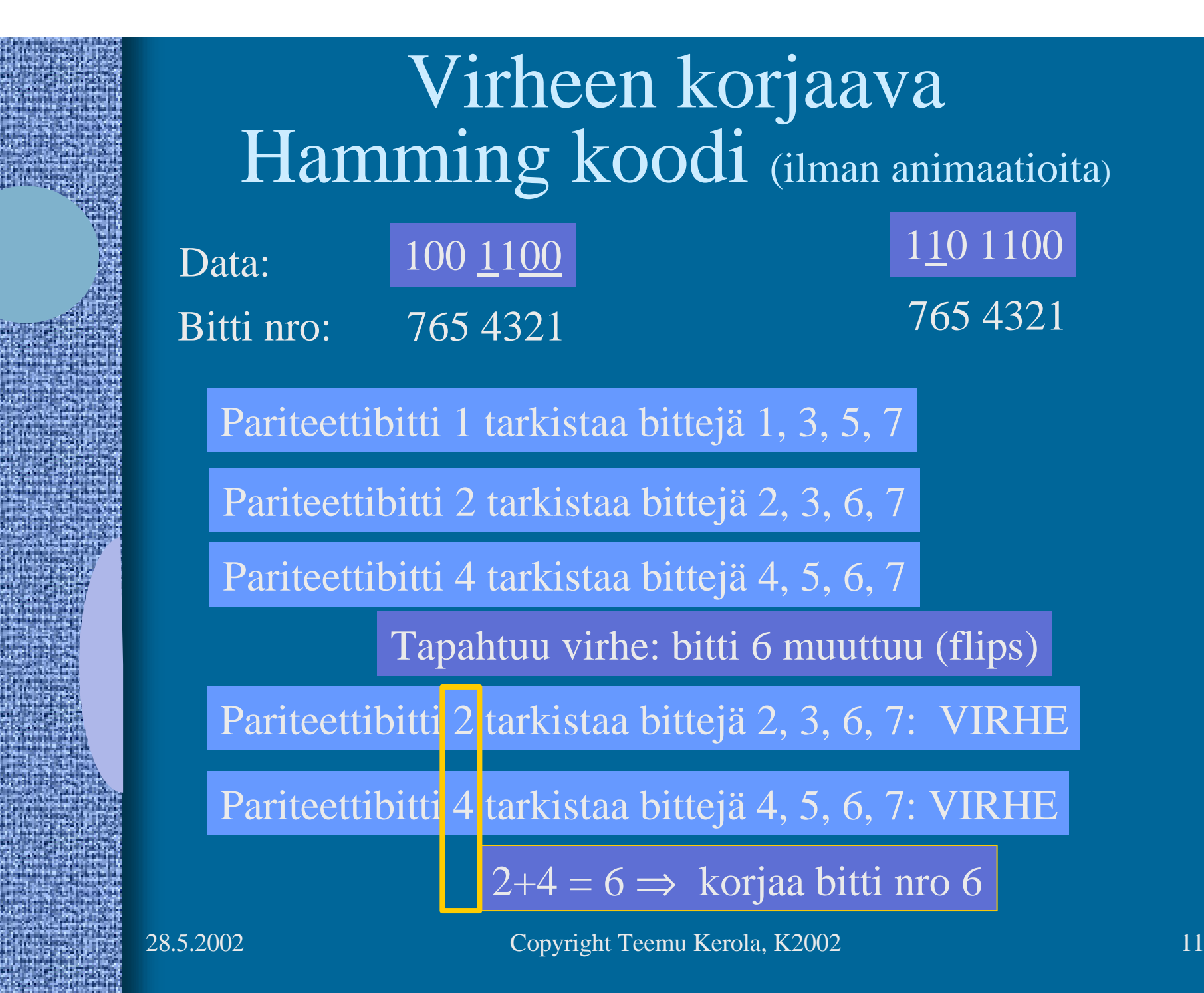

# CRC - Cyclic Redundancy Code (7)

- Tiedonsiirrossa käytetty tarkistusmenetelmä
- Tarkistussumma (16 bittiä) isolle tietojoukolle
	- laske CRC = f (viesti\*2<sup>16)</sup> % ( $X^{16}$  +  $X^{15}$  +  $X^{2}$  + 1)
		- ( huom! polynomijako)
	- lähetä viesti ja CRC
	- vastaanota viesti ja CRC
	- laske CRC ja tarkista oliko oikein (pitäisi olla 0!)
	- jos pielessä, niin pyydä uudelleenlähetystä CRC-CCITT CRCs detect: All single- and double-bit errors All errors of an odd number of bits

 All error bursts of 16 bits or less In summary, 99.998% of all errors

# Virheiden tarkistusmenetelmien käyttöalueet

- Mitä lähempänä suoritinta, sitä tärkeämpää tiedon oikeellisuus on
- Sisäinen väylä, muistiväylä
	- virheet korjaava Hamming koodi
- Paikallisverkko
	- uudelleenlähetyksen vaativa CRC
	- kun tulee virheitä, niin niitä tulee yleensä paljon
		- Hamming koodi ei riitä kuitenkaan
		- pariteettibitti päästää läpi 2 virheen paketit

#### Laitteiden monistaminen (6)

- Monta muistipiiriä, samat tiedot monistettu
- Monta suoritinta, samat käskyjen suoritukset monistettu
- Monta laitteistoa, samat ohjelmat monistettu
- Eri tyyppiset laitteistot, samankaltaiset ohjelmat
	- samat speksit, samat syötteet, eri ohjelmoijat
- Äänestysmenettely: enemmistö voittaa
	- monimutkainen, hidas?
	- virheelliseksi havaittu laitteisto suljetaan pois häiriköimästä automaattisesti?

#### Lentokoneet, avaruussukkula, ydinvoimala, ...

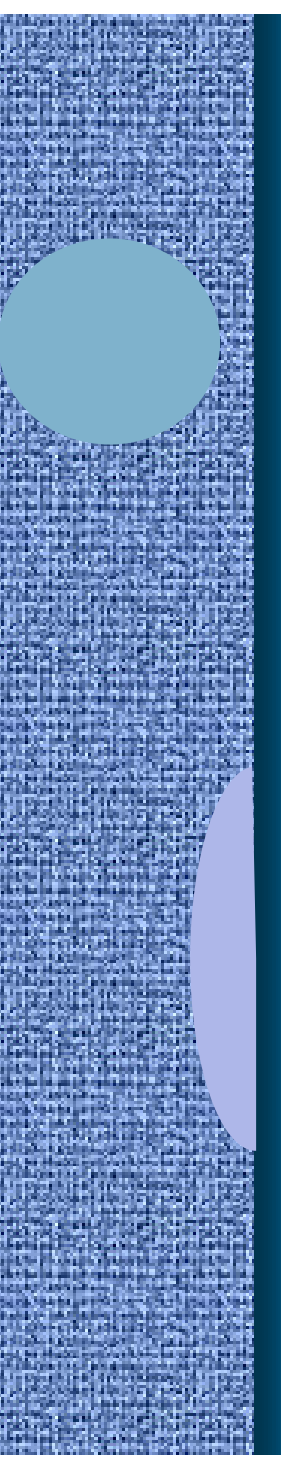

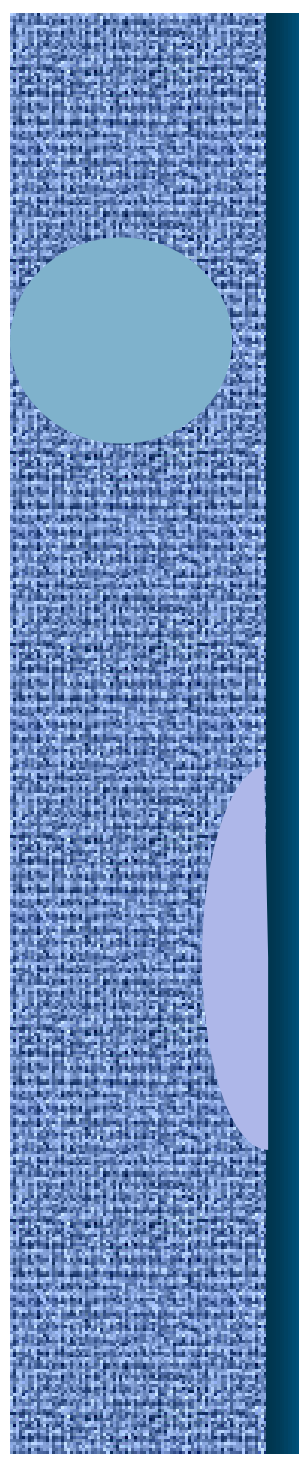

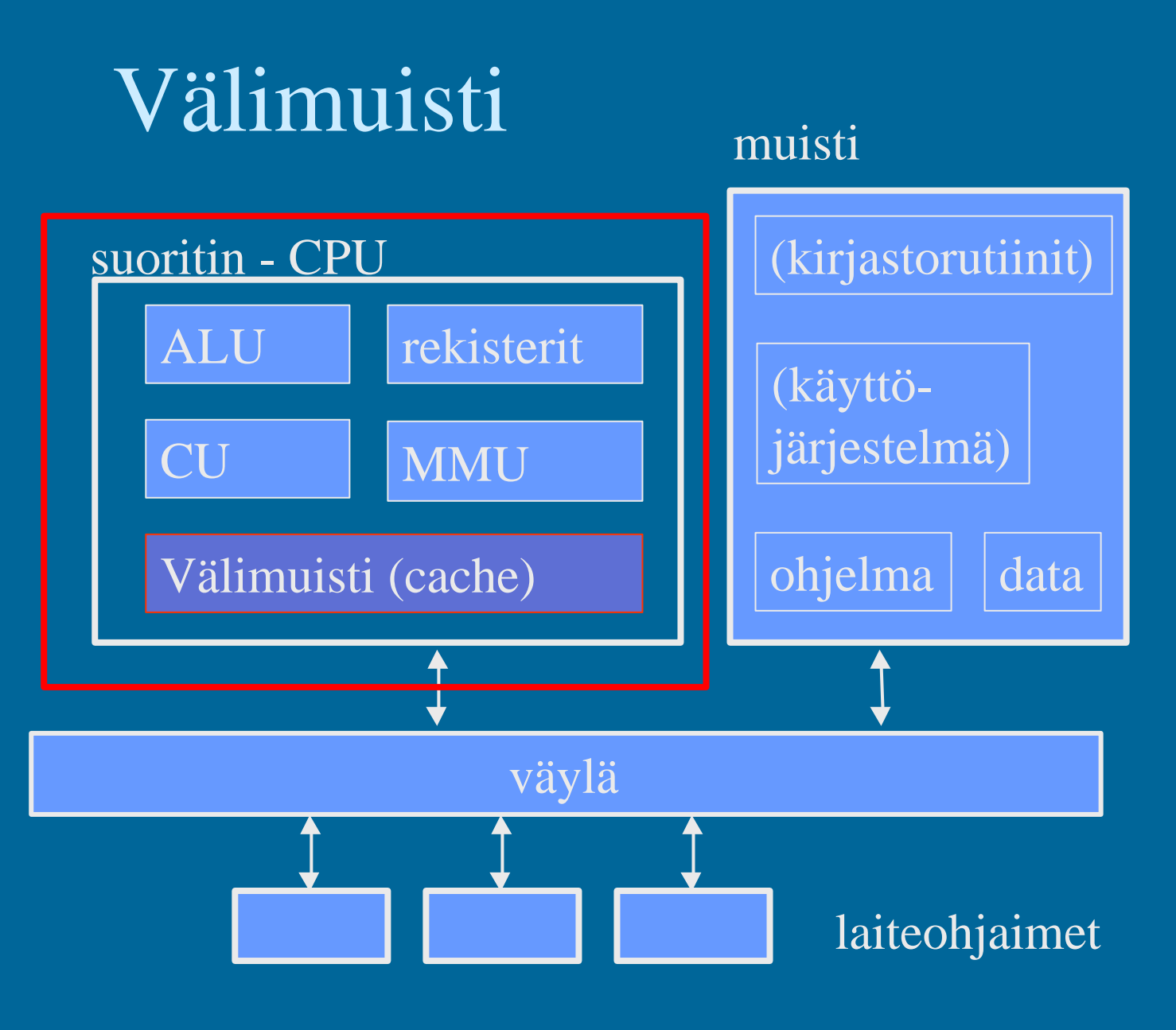

## Välimuisti (cache) (3)

• Ongelma: keskusmuisti on aika kaukana suorittimesta

rekisterin viittausaika: X muistin viittausaika: 10X

- Ratkaisu: välimuisti lähelle suoritinta
	- pidetään siellä (kopioita) viime aikoina viitatuista keskusmuistin alueista

välimuistin viittausaika: 2X

- Jokainen muistiviite on nyt seuraavanlainen
	- jos data ei ole välimuistissa, niin hae se sinne
		- suoritin odottaa tällä aikaa
	- tee viittaus dataan (käskyyn) välimuistissa
	- (talleta muutettu tieto keskusmuistiin)

### Välimuisti

- Tuntumaton suorittimelle Fig. 4.13 [Stal99]
	- jos viitattu tieto ei saatavilla, niin suoritin vain odottaa muutaman kellopulssin ajan…
- Toteutettu usein nopeammalla teknologialla kuin keskusmuisti (tavallinen muisti)
- Toteutettu usein samalla mikropiirillä kuin suoritin
- Silti iso aikaero: välimuisti 2X, muisti 10X
	- ratkaisu: monitasoiset välimuistit: L1, L2, L3
	- L2 eri piirillä, mutta isompi kuin L1
- TTK-91 koneessa ei ole välimuistia

# Miksi välimuisti toimii? (5)

- Paikallisuusperiaate: tiettynä aikavälillä muistiviitteet kohdistuvat vain koko muistin pieneen osajoukkoon (locality principle)
- Ajallinen paikallisuus: on todennäköistä, että vähän aikaa sitten viitattuun tietoon viitataan uudelleen kohta (temporal locality)
- Alueellinen paikallisuus: on todennäköistä, että vähän aikaa sitten viitatun tiedon lähelle viitataan lähitulevaisuudessa (spatial locality)

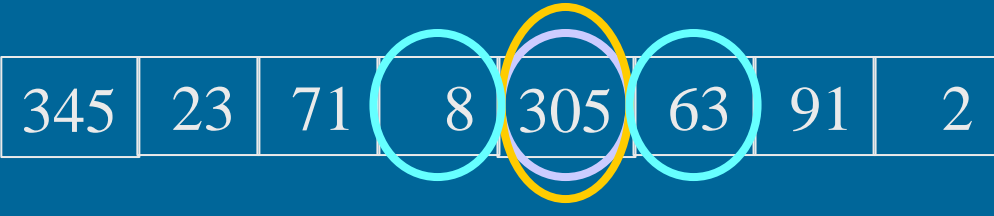

# Miten välimuisti toimii? (3)

#### Fig. 4.13 [Stal99]

• Välimuistissa on useita keskusmuistin lohkoja – esim. 4 sanaa / lohko (cache block

cache line)

- Kun tulee "välimuistihuti" (viitattu data ei välimuistissa), niin koko tuon datan sisältämä lohko ("rivi") kopioidaan muistista välimuistiin
- Uusille lohkoille tehdään tilaa poistamalla vanhoja lohkoja, joihin ei toivottavasti heti viitata
	- ne lohkot, joihin on kirjoitettu, täytyy kopioida muistiin

# • Koko

# Välimuistin ominaisuuksia (5)

- isommasta löytyy enemmän dataa, mutta se voi olla hitaampi Fig. 4.13 [Stal99]
- Kuvausfunktio
	- miten löytää data välimuistista?
- Poistoalgoritmi
	- mikä lohko poistetaan seuraavaksi?
- Kirjoituspolitiikka
	- miten käsitellä WRITE käskyjä?
- Lohkon (rivin) koko
	- monta pientä: hyvä ajalliselle paikallisuudelle
	- muutama iso: hyvä alueelliselle paikallisuudelle

sama

pinta-

ala?

#### Muistin toteutus (6)

• Eri teknologioita eri tasoisiin muisteihin

- RAM Random-Access Semiconductor Memory
	- anna osoite ja lue/kirjoita signaali
	- mistä vaan voi lukea/kirjoittaa samassa ajassa
	- virta pois ⇒ tiedot häviävät (volatile memory)

Huom: kaikki nykyiset muistit ovat "random access"

#### RAM:n kaksi eri teknologiaa (2)

- DRAM: dynaaminen RAM, halvempi, hitaampi, tietoja pitää virkistää vähän väliä (esim. joka 2 ms)
	- tavallinen keskusmuisti (1975-..) useimmissa koneissa
	- toteutettu kondensaattoreilla, jotka "vuotavat" …
- SRAM: static RAM, kalliimpi (∼20x), nopeampi (∼10x), ei vaadi tietojen virkistämistä
	- välimuisti useimmissa koneissa
	- muisti superkoneissa (esim. Cray C-90)
	- toteutettu samanlaisilla logiikkaporteilla (gate) kuin prosessorikin
	- CMOS valmistusteknologia (Complementary Metal Oxide Semiconductor)

#### Muistin toteutus (7)

#### • ROM - Read-Only Memory

– tieto säilyy virran katkettua

#### (non-volatile)

- voi käytössä vain lukea, ei voi kirjoittaa
	- esim. järjestelmän alustustiedot (BIOS)
- kirjoitus lastun valmistusaikana, Mask-ROM
- huono puoli: kerran väärin, aina väärin
- päivitys: laita valmistajalta saatu uusi lastu paikalleen
- tietoa voi lukea mistä vain samassa ajassa (random access)
- yleensä hitaampi kuin RAM (∼10x)

# Kirjoitettavia ROM-muisteja (6)

- PROM Programmable ROM
	- kerran kirjoitettava
	- tiedon päivitys: "polta" tiedot tyhjään PROM:iin

#### • EPROM - Erasable PROM

- tietoja ei voi päivittää sana kerrallaan
- vanhat tiedot voidaan (kaikki!) poistaa 20 min. UVsäteilyllä, jonka jälkeen päivitetyt tiedot voidaan ladata
- EEPROM Electronically Erasable PROM
	- tietojen pyyhkiminen tavukohtaisesti elektronisesti
- FLASH EEPROM memory
	- tietojen pyyhkiminen nopeasti kerralla elektronisesti
	- normaalijännitteellä
	- nopeampi kuin EEPROM BIOS, CIH-virus

read-

mostly

memory

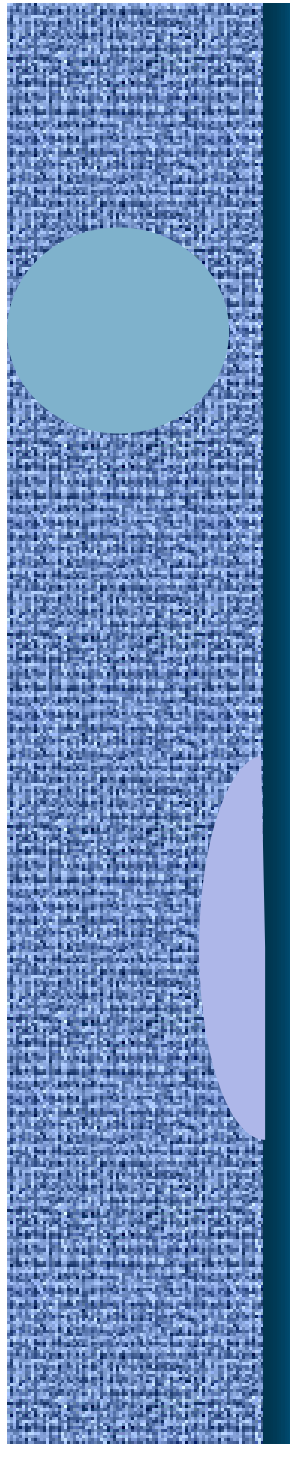

#### • Rumpumuisti

- $-1939, ABC, Atanasoff-$ Berry Computer, Iowa State College.
	- lähinnä laskin …
- 1951, Aiken Mark III
	- erilliset rumpumuistit koodille ja datalle

Artzybasheff *Time* cover 1951

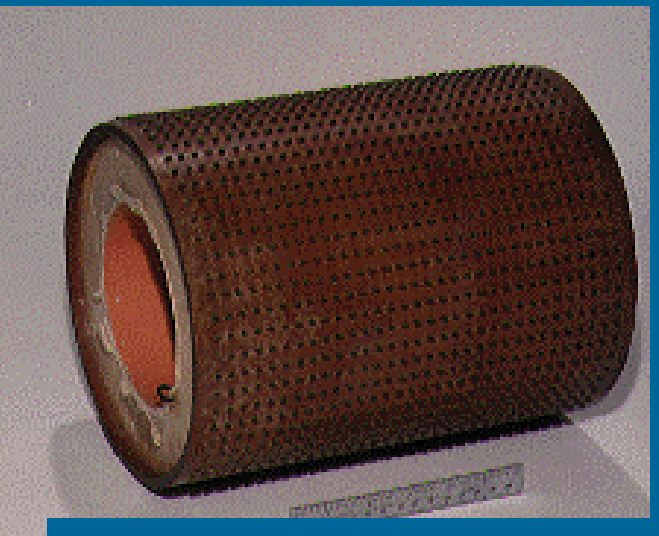

#### 30 numeroa á 50 bittiä

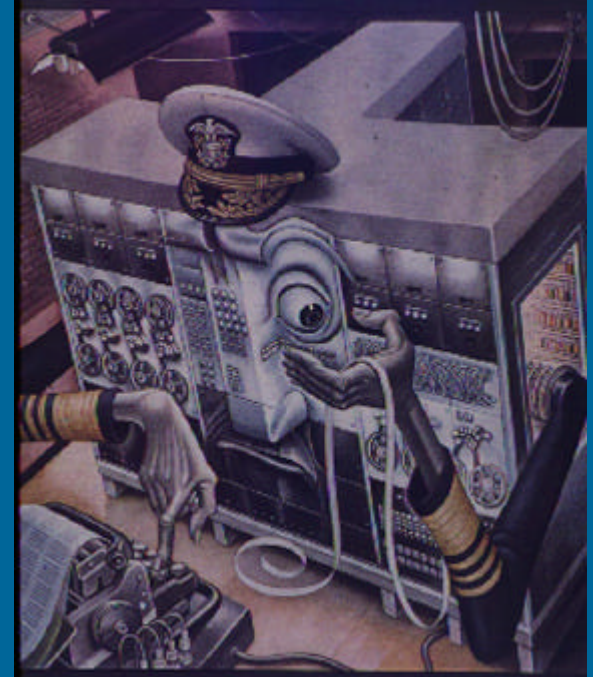

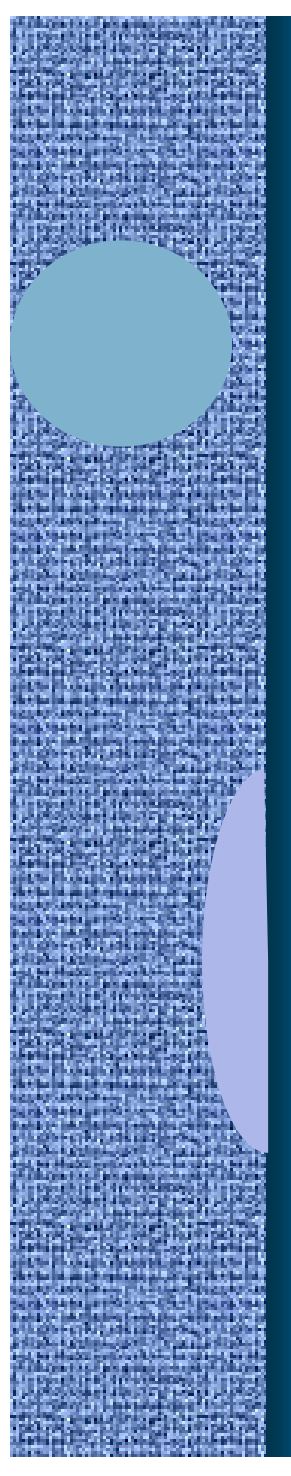

- Williams Tube
	- $-1946$ , Williams & Kilburn
	- katodisädeputki
	- ensimmäinen suuri "RAM" muisti

Storing 2048 bits on a CRT in 1947

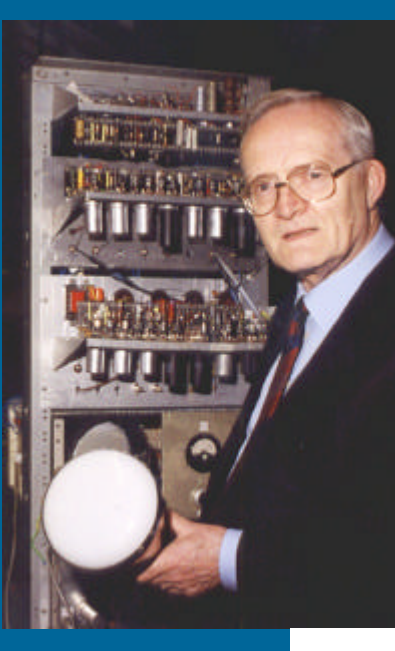

Tom Kilburn holding a **Cathode** Ray Tube

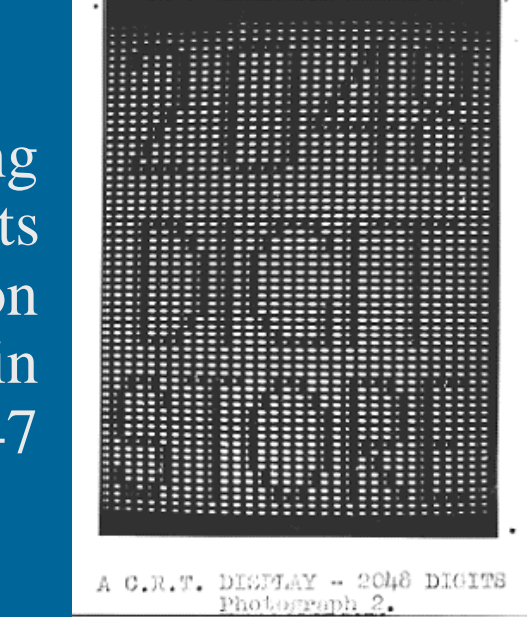

- Ferriittirengas (core) teknologia
	- 1952, Jay Forrester & Bob Everett, MIT (Whirlwind)
	- tieto säilyy ilman virtaa
	- ei häiriinny säteilystä (avaruus, sotilasteknologia)
	- 1955, valtaa markkinat Williams Tube'lta

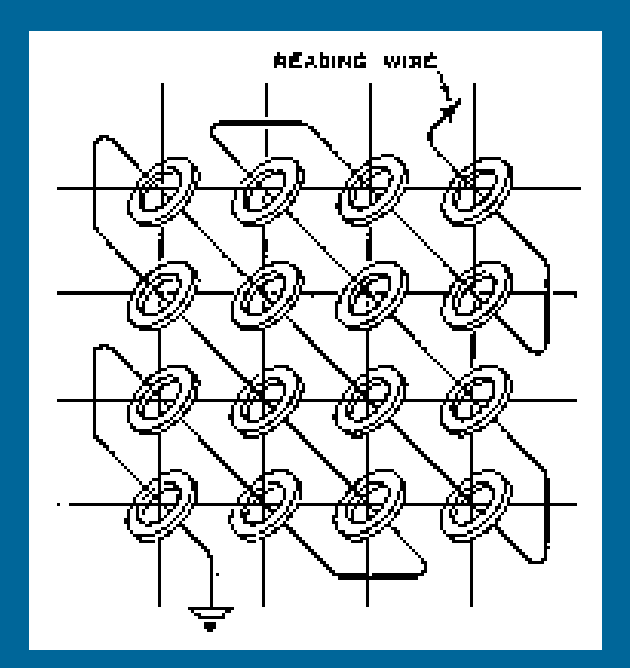

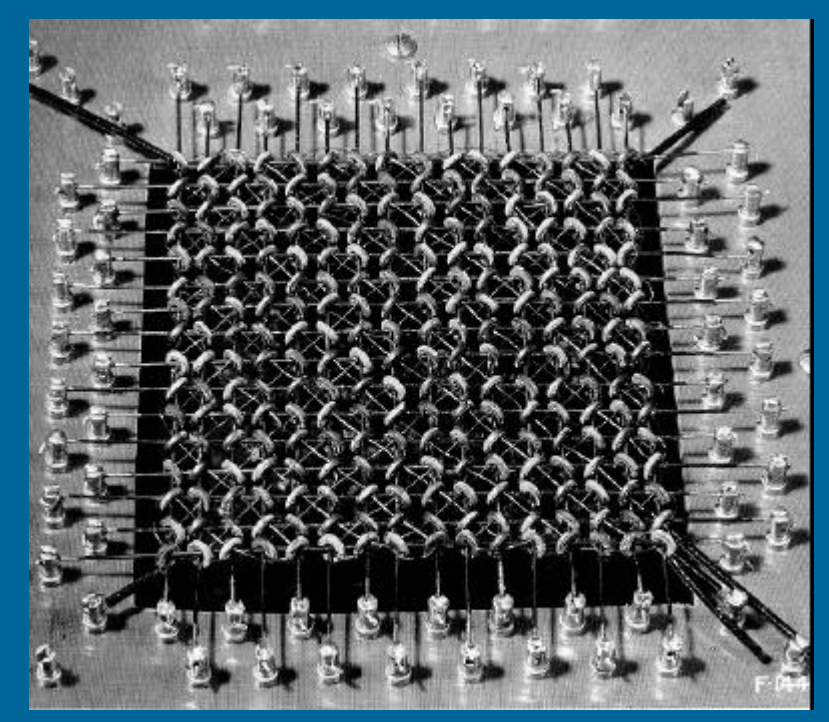

- Välimuisti (1965, Maurice Wilkes)
	- IBM S/360 Model 85
		- 1968
		- 256 lohkoa á 64 tavua

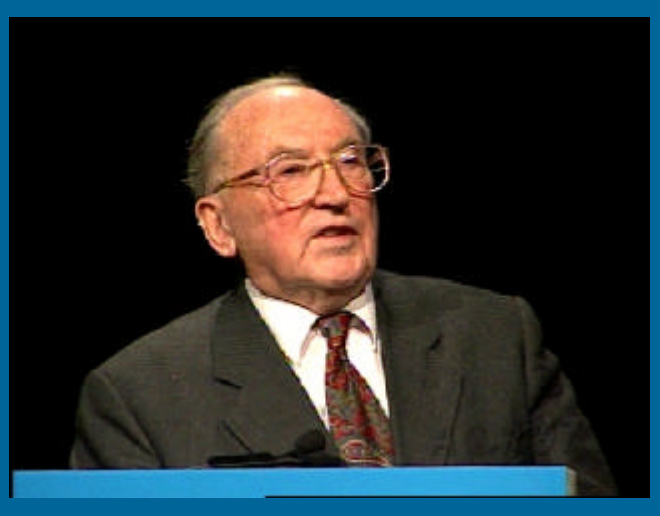

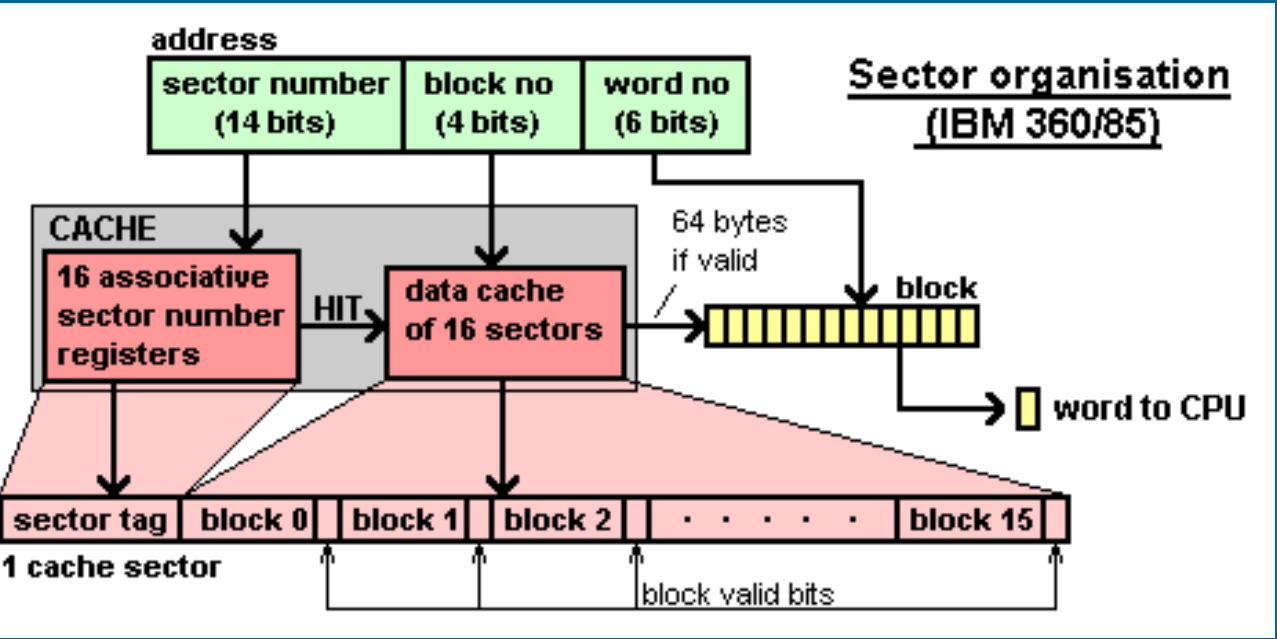

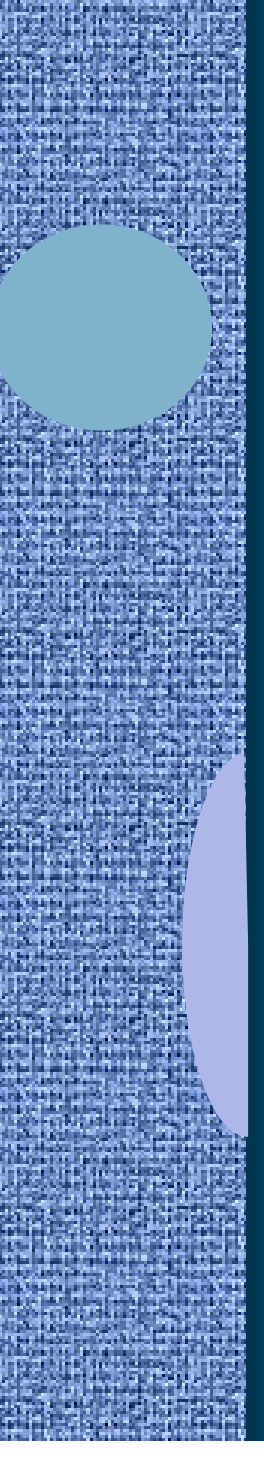

- DRAM (1966, Robert Dennard, IBM)
	- Intel 1103 (1970)
		- John Reed
		- 1 Kbit
	- valtaa markkinat ferriittirengasmuisteilta 1972
- SRAM (1970, Fairchild Corp)

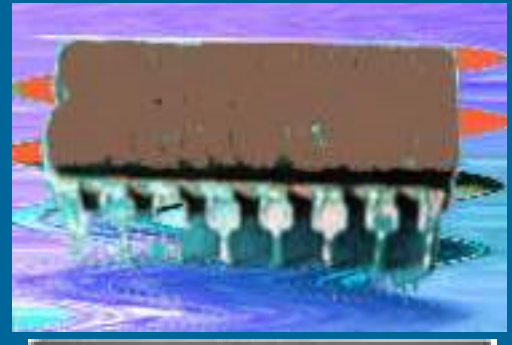

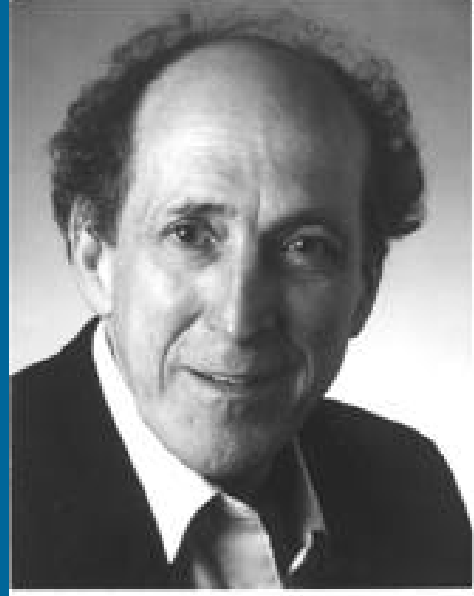

Robert Dennard

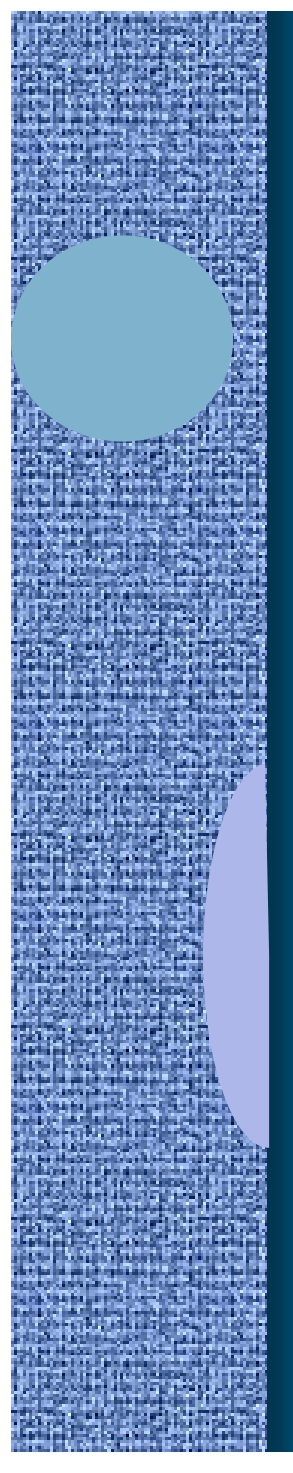

- PROM
	- $-$  ???
- EPROM
	- 1971, Dov Frohman, Intel 1701
- EEPROM,
	- 1980, Intel 2816
- Flash EEPROM
	- 1984, Lai et at, Intel

#### • OROM - optical ROM

- 1990, James Russell (Russell keksi myös CD-ROM:n)
- 1998, Wond-OROM-a
	- 128 MB/kortti plus lukulaite
	- ei liikkuvia osia
	- sama nopeus kuin CD-ROM:lla (siis aika hidas!)
	- pieni virrankulutus
	- sopii kannettaviin laitteisiin

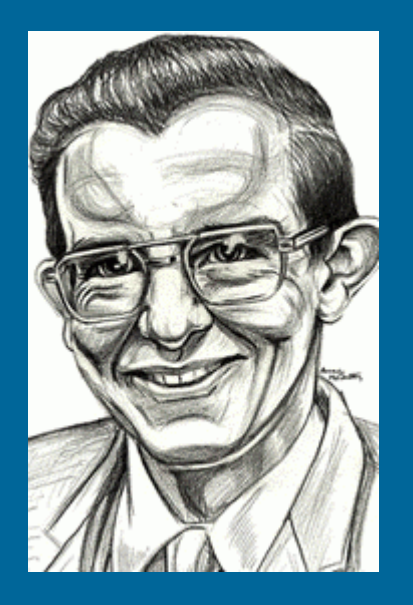

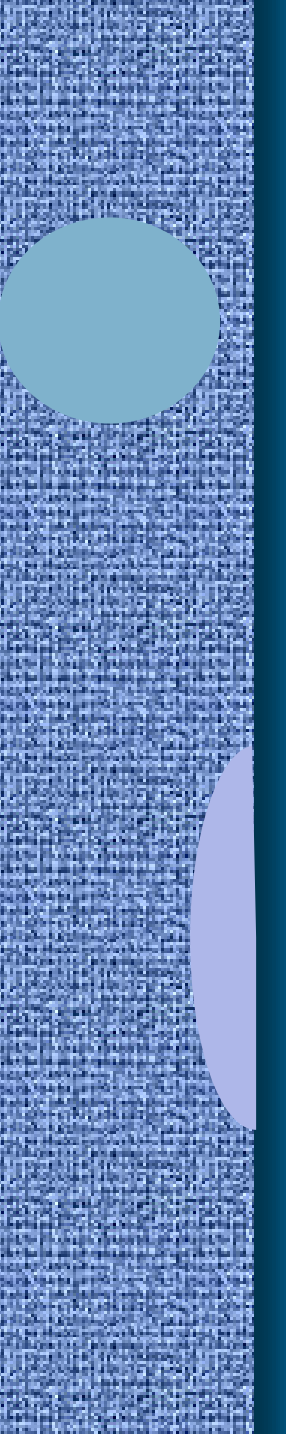

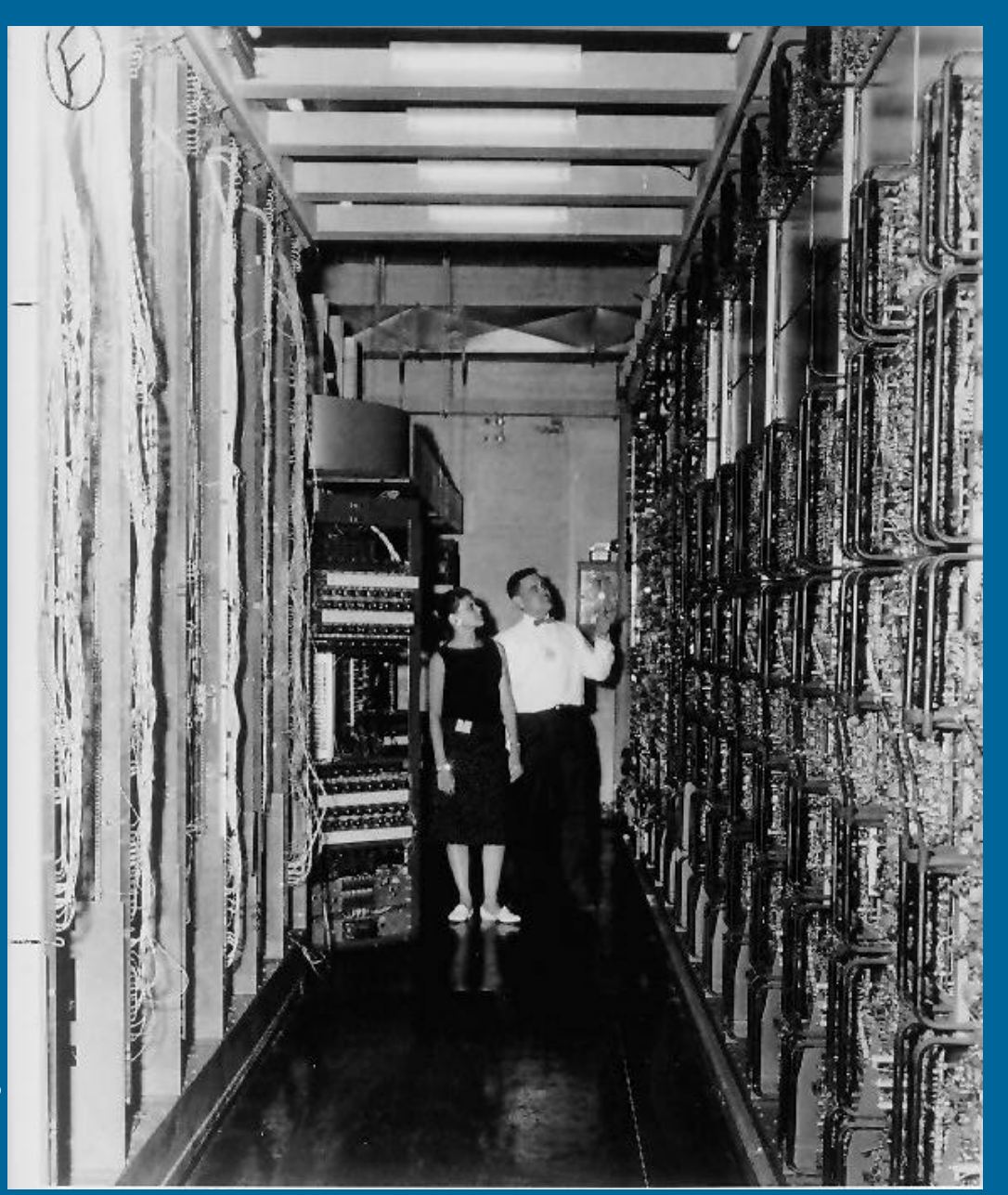

#### Whirlwind Project, MIT, 1946- ...

--

Jakson

7

loppu

--